## **المحور الثاني : عرض البيانات االحصائية**

**-1 العرض الجدولي للبيانات :** تلخص اجلداول التكرارية البيانات على صورة جدول منتظم يوضح كيفية توزيع القيم التي حصلنا عليها من الظاهرة المدروسة حيث يدل العمود (السطر) الأول على قيم الظاهرة، ويدل العمود (السطر) الثاني على التكرار المقابل لهذه القيم.

**مثال:1** إذا كانت لدينا درجات 03 طالب يف أحد االختبارات كما يلي: ،4 ،8 ،7 ،6 ،4 ،11 ،11 ،4 ،6 ،8 ،4 ،6 .5 ،4 ،11 ،11 ،9 ،8 ،4 ،9 ، 11 ،8 ،9 ،11 ،4 ،8 ،6 ،7 ،6 ،9

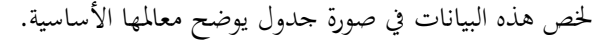

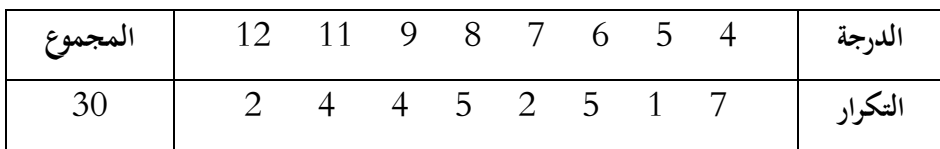

وقد وجدت طريقة أكثر اختصارا من السابقة ميكن بواسطتها وضع البيانات يف جدول يبني ويوضح اخلصائص العامة ذلذه البيانات، يسمى ىذا اجلدول جبدول التوزيع التكراري ولتكوين مثل ىذا اجلدول نقوم بالتايل: **-1-1 نحدد المجال )المدى( الذي تنتشر فيه البيانات:** وىو الفرق بني أكرب قيمة للبيانات وأصغر قيمة ذلا وتأخد الصيغة التالية : **المدى = أكبر قيمة – أصغر قيمة. -2-1 حساب عدد الفئات :** نقسم ادلدى إىل فئات متساوية الطول حبيث يكون عددىا مناسبا )ما بني 5 و 25 فئة) وهناك عدة طرق لحساب عدد الفئات نذكر منها: 1 – **معادلة ستيرجس Sturages** اليت تنص على أن عدد الفئات = 1 + 0.011 لغ عدد البيانات. **2 – معادلة يول yule** اليت تنص على عدد الفئات = 1.5 عدد البيانات **-3-1 حساب طول الفئة :** حنسب طول الفئة وىو يساوي ادلدى مقسوما على عدد الفئات كما يلي : طول الفئة = عدد الفئات **مالحظـات:** أ – عند تفريغ البيانات فإنو جيب أن تنتمي كل مفردة إىل فئة واحدة فقط. ب – عند كتابة الفئات فإنو: 4 المدى

يذكر احلد األدىن واألعلى لكل فئة إذا كان ادلتغري متقطع.

● يذكر الحد الأدنى ويحدد الحد الأدنى الأعلى ضمنيا أو العكس إذا كان المتغير متصل.

 يفضل استخدام الفئات ادلتساوية الطول، إال أنو يف بعض احلاالت ميكن أن يستخدم الفئات غري المتساوية، من هذه الحالات ما يلي:

– إذا كان الغرض من الدراسة هو الاهتمام ببعض الفئات والتركيز عليها وإهمال باقي الفئات، فيمكن عندها دمج الفئات التي لا تھم الباحث في فئة واحدة.

> - إذا كان التكرار لبعض الفئات صغري جدا مقارنة بباقي الفئات، ميكن دمج ىذه الفئات معا. **مثال :2** البيانات التالية متثل إنتاج 63 ورشة من الكراسي خالل يوم.

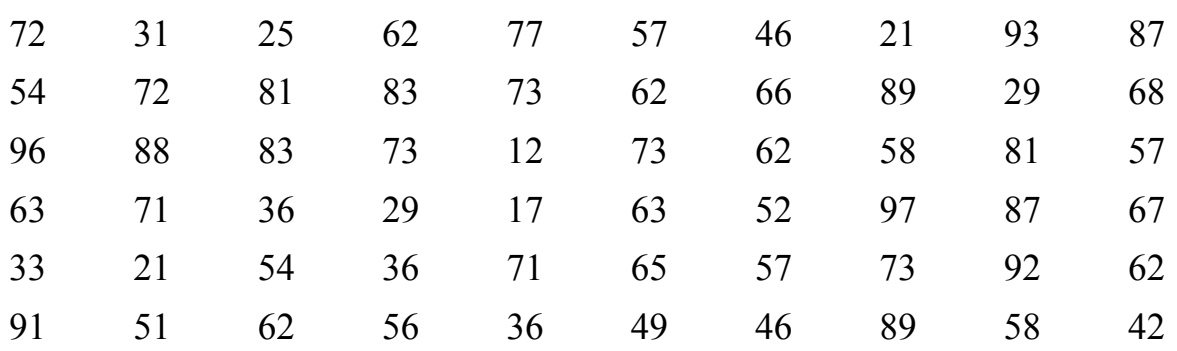

ا**لمطلوب:** 

احلـل:

1( ما ىو نوع ادلتغري؟ ودلاذا؟. 1( أي نوع من الفئات تستخدم يف مثل ىذه احلالة؟ 9( حتديد عدد الفئات باستخدام معادلة Sturgers؟ 4( حتديد عدد الفئات باستخدام معادلة Yule؟ 5( تكوين جدول تكراري من 13 فئات متساوية الطول؟.

1( ادلتغري الكمي متقطع ألنو يأخذ قيم صحيحة. نستخدم الفئات المغلقة.  $2\,$ معادلة ستير حيث:  $\beta$ عدد الفئات = 1 + 0.011 لغ عدد البيانات.

 $1 - 3.322 + 1 =$ 

 $\times$  3.322 + 1 = فئات.  $7 \approx 6.9$  =

4( معادلة يول:

عدد الفئات = 1.5 عدد البيانات 63 1.5 = 4 4

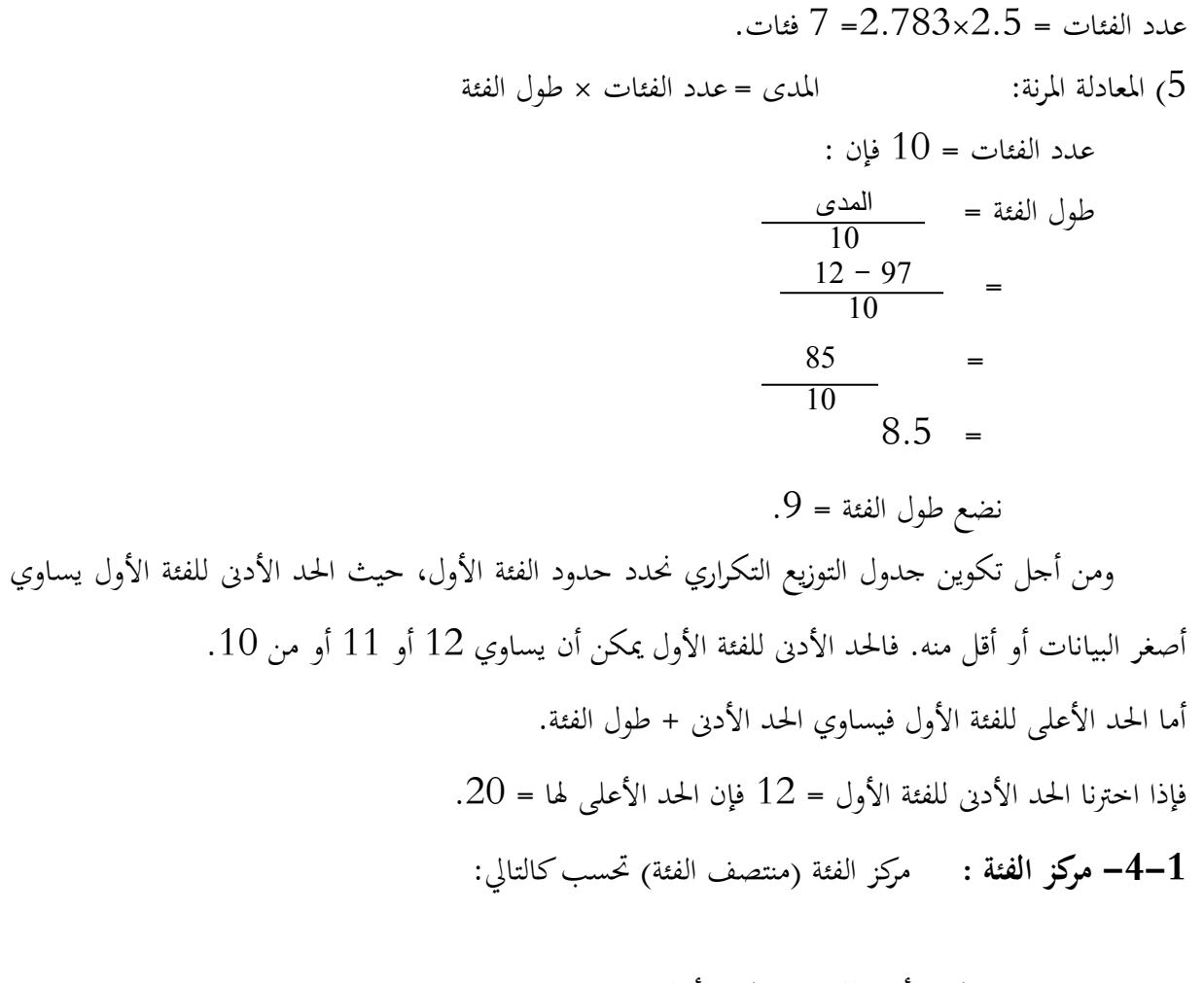

مركز الفئة = القواعد الواحب إتباعها عند تشغيل الجداول الإحصائية هي: الحد الأدنى للفئة + الحد الأعلى **2 لمفئة**

- عنوان واضح يف أعلى اجلدول يعطي فكرة عن البيانات اليت حيتويها ىذا اجلدول.
	- ذكر مصدر البيانات يف أسفل اجلدول.
		- ذكر وحدة القياس ادلستعملة.
		- ذكر عنوان كل عمود )سطر(.

وضع رقما للجدول.

**-2 التكـرارات المتجمعـة** 

يف بعض احلاالت نرغب يف معرفة التكرارات أو البيانات اليت تزيد قيمتها عن قيمة معينة أو تقل عن قيمة معينة، فمثلا عندما نرغب في معرفة عـدد النـاجحين (أي الطلبـة المتحصلين علـى درجـة تسـاوي أو تزيـد 10) فإن هـذه المعلومـات غـير واضـحة في جـدول التوزيـع التكـراري فنكـون لهـذا الغـرض مـا يسـمى بالجـدول التكـراري المتجمـع الصاعد أو النازل، وكتعريف فإن:

– التكرار المتجمع الصاعد لأي فئة هو تكرار هذه الفئة مضافا إليه مجموع تكرارات الفئات السابقة. – التكرار المتجمع النازل لأي فئة هو عبارة عن مجموع التكرارات مطروحا منه تكرارات الفئات السابقة. **مثال :3** 

الجدول الآتي يبين توزيع دخول عينة من عمال مؤسسة صناعة الكوابل الكهربائية حسب دخولهم بآلاف الدينارات. المطلوب حساب التكرار المتجمع الصاعد والتكرار المتجمع النازل لهذه البيانات.

| عدد العمال | فئة الدخل |
|------------|-----------|
|            | $15 - 10$ |
| 6          | $20 - 15$ |
| 12         | $25 - 20$ |
| 8          | $30 - 25$ |
| 6          | $35 - 30$ |
|            | $40 - 35$ |
| 40         | جموع      |

**الحـل:**

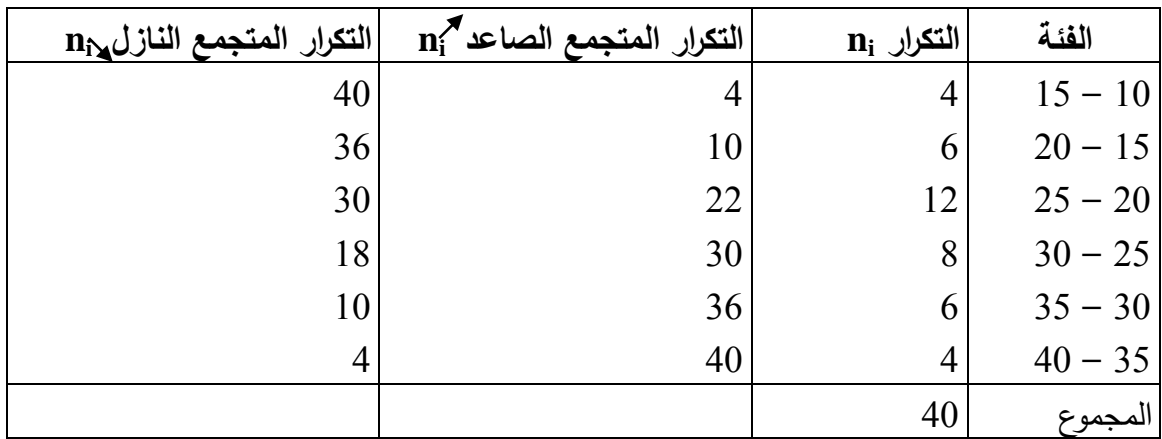

## **مالحظات:**

- التكرار المتجمع الصاعد للفئة الثالثة  $125-20$  =  $125-20$  ويعني أن عدد العمال الذي يقل دخلهم عن 15 ألف دينار يساوي 22 عامل أي 4 + 6 + 12. - التكرار ادلتجمع النازل للفئة الرابعة ]15 – 03 ] = 18 ويعين أن عدد العمال الذي يساوي دخلهم أو يزيد عن 15 ألف دينار ىو 18 عامل أي 43 – 4 – 6 – .11 - نستعمل نفس الطريقة يف حساب التكرار ادلتجمع الصاعد والتكرار ادلتجمع النازل يف حالة الفئات غري متساوية. **التكرار النسبي:** ىو وضع تكرار كل فئة كنسبة من التكرار الكلي، وىذه الطريقة ذلا عدة استخدامات وفوائد

حيث توضح نسبة تكرار كل فئة إىل التكرار الكلي.